## **Setting up DUO and the UT VPN**

UT has added a DUO two-factor authentication login to some resources like accessing your W-2 and connecting to the UT VPN.

Here is a guide to setting up DUO.

Here are instructions on how to use DUO to connect to the UT VPN service.

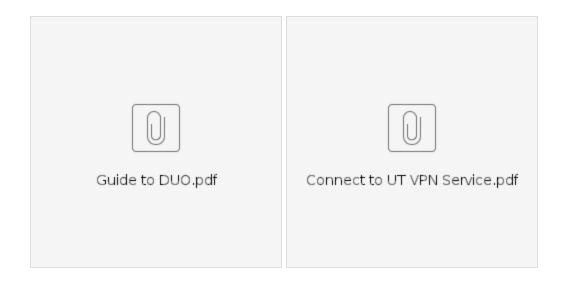